# **Timewave Documentation**

*Release 0.6 [4 - Beta]*

**sonntagsgesicht, based on a fork of Deutsche Postbank [pbrisk]**

**Wednesday, 18 September 2019**

## **Contents**

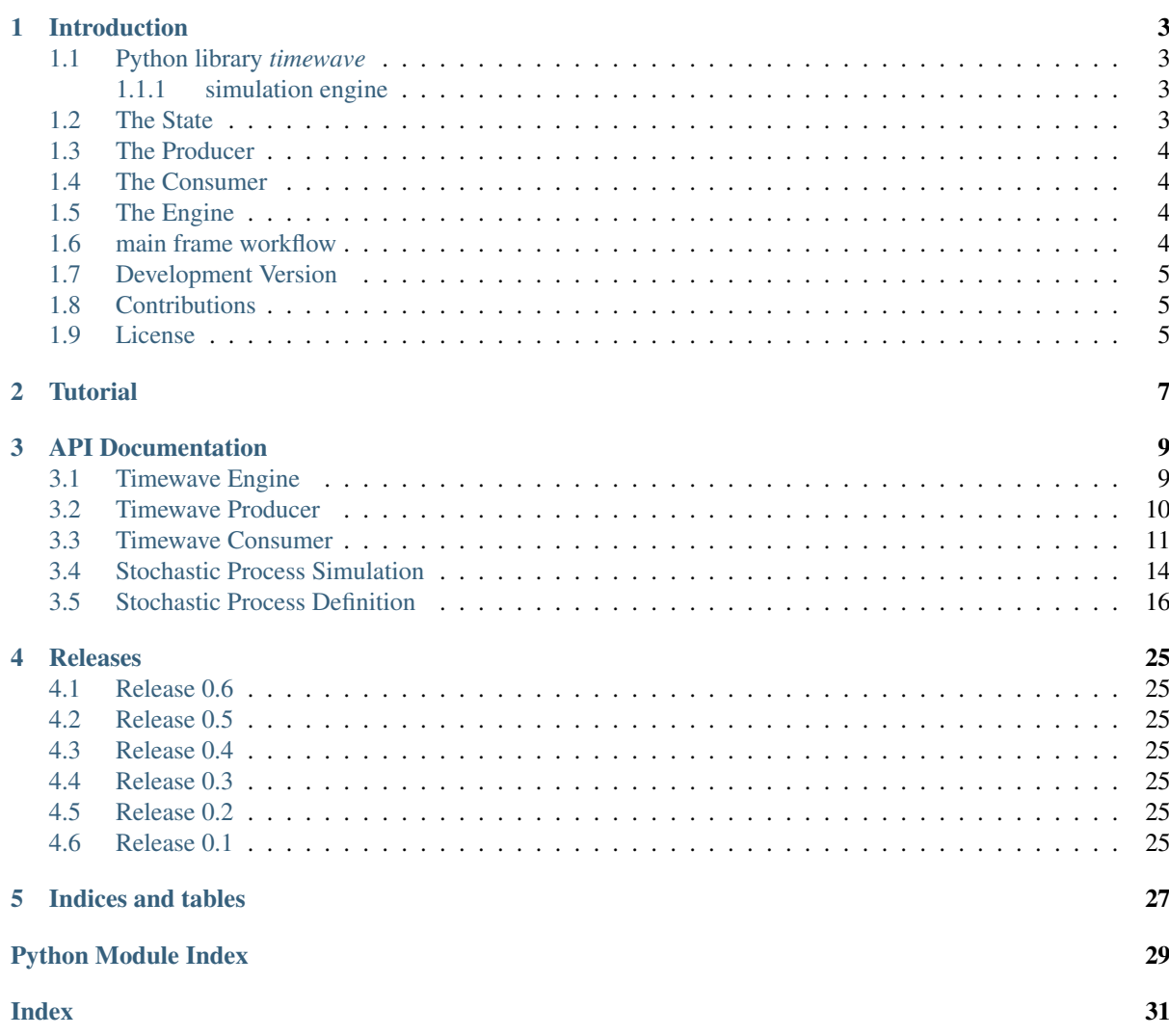

# CHAPTER 1

## Introduction

## <span id="page-6-1"></span><span id="page-6-0"></span>**1.1 Python library** *timewave*

a stochastic process evolution simulation engine in python.

### <span id="page-6-2"></span>**1.1.1 simulation engine**

timewave consists of four building blocks.

## <span id="page-6-3"></span>**1.2 The State**

which evolves over time during a simulation path. It is the nucleus or node which marks a point of time in a path.

### <span id="page-7-0"></span>**1.3 The Producer**

is the objects that provides states to the simulation and does the actual time evolution. Think of the producer building as the constructor of a stochastic process like a Brownian motion or, less mathematical, future stock prices or future rain intensities.

## <span id="page-7-1"></span>**1.4 The Consumer**

is an object that takes a state as a point in time provided by the producer and consumes it, i.e. does something with it - the actual calculation if you like.

## <span id="page-7-2"></span>**1.5 The Engine**

finally, which organizes the creation of states by the producer and the consumption by the consumer. The engine uses, if present, multiprocessing, i.e. takes full advantage of multi cpu frameworks. Therefore the engine splits the simulation into equal but distinct chunks of path for the number of workers (by default the number of cpu) and loops over the set of dedicated path in each worker. Each path is evolved by the producer in states which are at each point in time consumed directly by consumers. States are, due to limits of resources, not stored during the simulation. If you like to, use the storage consumer to save all states.

### <span id="page-7-3"></span>**1.6 main frame workflow**

#### setup simulation by

```
engine = Engine(Producer(), Consumer())
engine.run(range(20))
```
#### then run loop starts by

```
producer/initialize()
```
setup workers (by default by the number of cpu's) on each worker start loop by

producer/consumer.initialize\_worker()

#### and invoke loop over paths and start again with

producer/consumer.initialize\_path()

#### then do time evolution of a path

producer.evolve() / consumer.consume()

and finish with last consumer in consumer stack

consumer[-1].finalize\_path()

and

consumer[-1].finalize\_worker()

#### put results into queue and take them out by

consumer[-1].put()/get(result)

finish simulation (kind of reduce method)

consumer[-1].finalize()

before returning results from run.

## <span id="page-8-0"></span>**1.7 Development Version**

The latest development version can be installed directly from GitHub:

\$ pip install --upgrade git+https://github.com/sonntagsgesicht/timewave.git

## <span id="page-8-1"></span>**1.8 Contributions**

[Issues](https://github.com/sonntagsgesicht/timewave/issues) and [Pull Requests](https://github.com/sonntagsgesicht/timewave/pulls) are always welcome.

## <span id="page-8-2"></span>**1.9 License**

Code and documentation are available according to the Apache Software License (see [LICENSE\)](https://github.com/sonntagsgesicht/timewave/raw/master/LICENSE).

# CHAPTER 2

### **Tutorial**

### <span id="page-10-2"></span><span id="page-10-0"></span>setup simulation by

engine = Engine(Producer(), Consumer()) engine.run(range(20))

### then run loop starts by

producer/initialize()

### setup workers (by default by the number of cpu's) on each worker start loop by

producer/consumer.initialize\_worker()

#### and invoke loop over paths and start again with

producer/consumer.initialize\_path()

#### then do time evolution of a path

producer.evolve() / consumer.consume()

### and finish with last consumer in consumer stack

consumer[-1].finalize\_path()

and

consumer[-1].finalize\_worker()

#### put results into queue and take them out by

consumer[-1].put()/get(result)

### finish simulation (kind of reduce method)

consumer[-1].finalize()

<span id="page-10-1"></span>before returning results from run.

# CHAPTER 3

## API Documentation

### <span id="page-12-6"></span><span id="page-12-1"></span><span id="page-12-0"></span>**3.1 Timewave Engine**

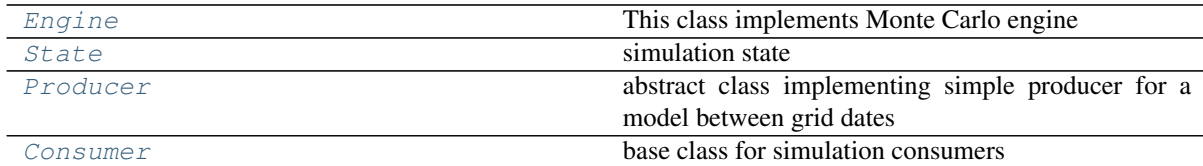

<span id="page-12-5"></span>module containing simulation method related classes incl. multiprocessing support

```
class timewave.engine.Producer(func=None, initial_state=None)
    Bases: object
```
abstract class implementing simple producer for a model between grid dates

```
initialize(grid, num_of_paths, seed)
    inits producer for a simulation run
```
- **initialize\_worker**(*process\_num=None*) inits producer for a simulation run on a single process
- **initialize\_path**(*path\_num=None*)

inits producer for next path, i.e. sets current state to initial state

**evolve**(*new\_date*) evolve to the new process state at the next date, i.e. do one step in the simulation

Parameters new\_date (date) – date of the new state

Return State

<span id="page-12-3"></span>**class** timewave.engine.**State**(*value=0.0*) Bases: object

simulation state

<span id="page-12-2"></span>**class** timewave.engine.**Engine**(*producer=None*, *consumer=None*) Bases: object

This class implements Monte Carlo engine

<span id="page-13-2"></span>**run**(*grid=None*, *num\_of\_paths=2000*, *seed=0*, *num\_of\_workers=4*, *profiling=False*) implements simulation

#### Parameters

- **grid** (list (date)) list of Monte Carlo grid dates
- **num\_of\_paths** (int) number of Monte Carlo paths
- **seed** (hashable) seed used for rnds initialisation (additional adjustment in place)
- **or None num\_of\_workers** (int) number of parallel workers (default: cpu\_count()), if None no parallel processing is used
- **profiling** (bool) signal whether to use profiling, True means used, else not

#### Return object final consumer state

It returns a list of lists. The list contains per path a list produced by consumer at observation dates

<span id="page-13-1"></span>**class** timewave.engine.**Consumer**(*func=None*)

Bases: object

base class for simulation consumers

initiatlizes consumer by providing a function :param func: consumer function with exact 1 argument which will consume the producer state. Default will return *state.value*

```
initialize(grid=None, num_of_paths=None, seed=None)
```
initialize consumer for simulation :param num\_of\_paths: number of path :type num\_of\_paths: int :param grid: list of grid point :type grid: list(date) :param seed: simulation seed :type seed: hashable

## **initialize\_worker**(*process\_num=None*)

reinitialize consumer for process in multiprocesing

#### **initialize\_path**(*path\_num=None*) initialize consumer for next path

### **consume**(*state*)

consume new producer state

#### **finalize\_path**(*path\_num=None*) finalize last path for consumer

#### **finalize\_worker**(*process\_num=None*) finalize process for consumer

#### **finalize**()

finalize simulation for consumer

#### **put**()

to put state into multiprocessing.queue

**get**(*queue\_get*) to get states from multiprocessing.queue

### <span id="page-13-0"></span>**3.2 Timewave Producer**

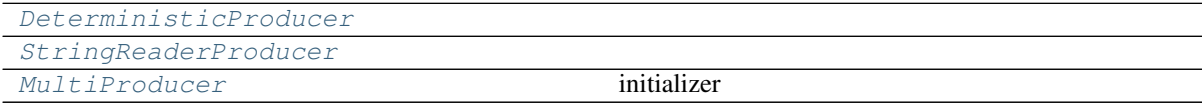

<span id="page-14-5"></span>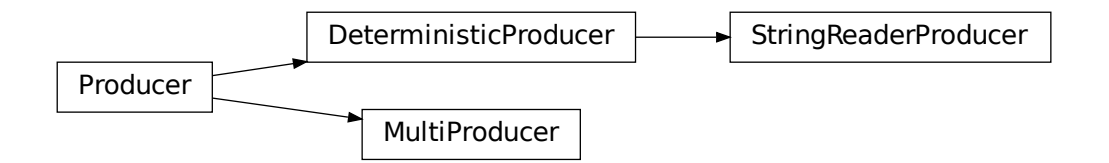

<span id="page-14-4"></span>module containing brownian motion model related classes

<span id="page-14-3"></span>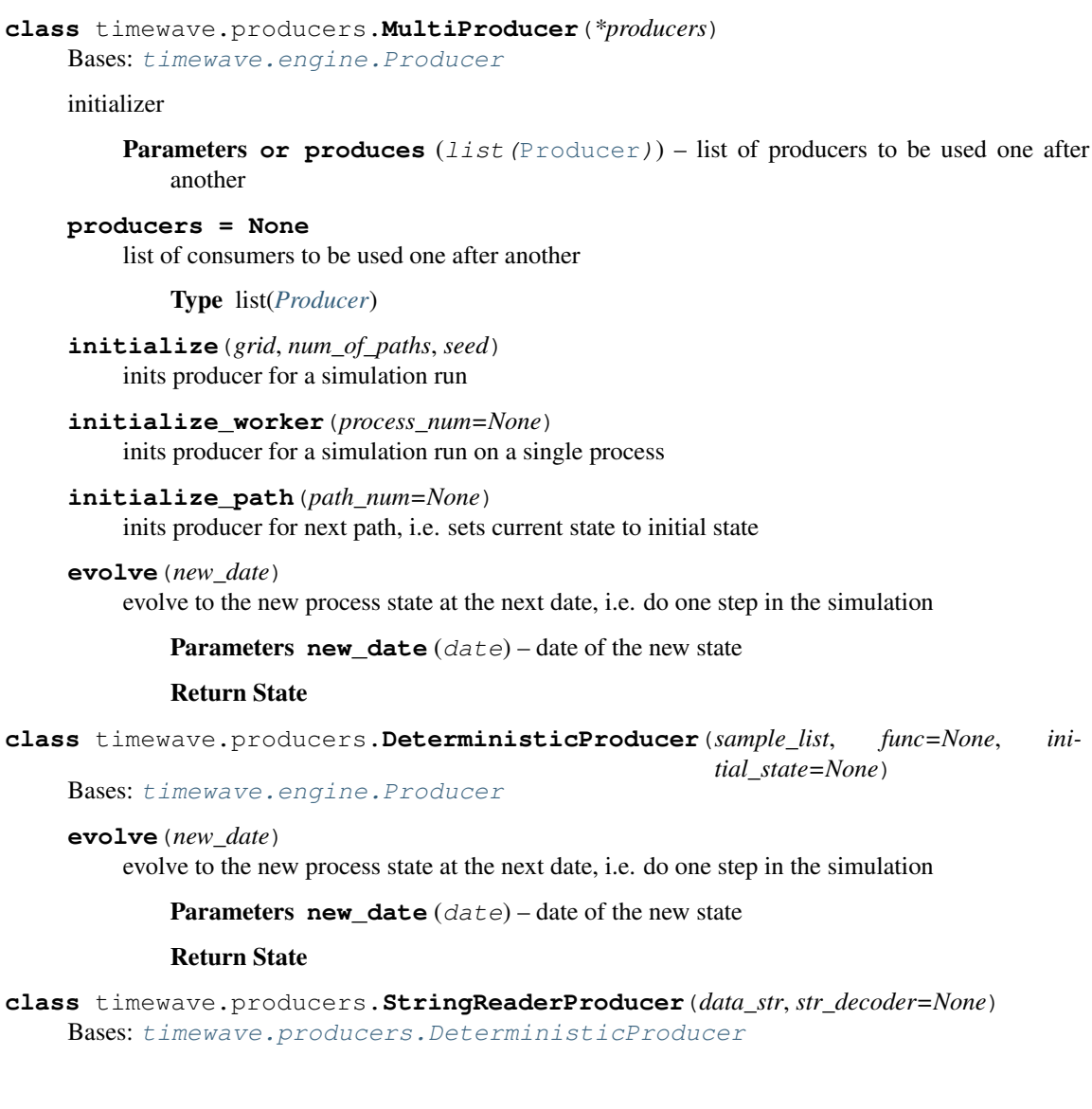

## <span id="page-14-2"></span><span id="page-14-1"></span><span id="page-14-0"></span>**3.3 Timewave Consumer**

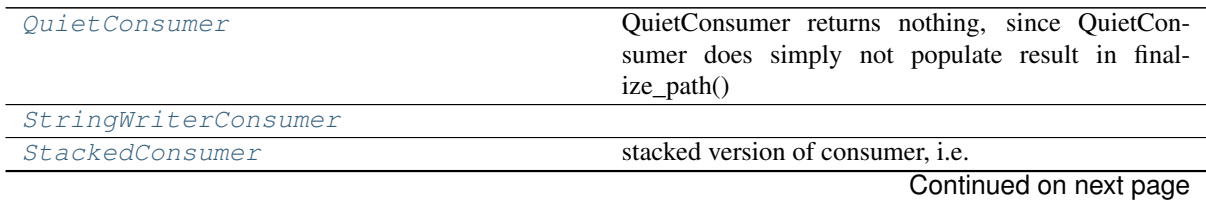

<span id="page-15-4"></span>

| rapio o continuo inomprovious pago |                                                        |
|------------------------------------|--------------------------------------------------------|
| ConsumerConsumer                   | class implementing the consumer interface several      |
|                                    | consumers can be saved and are executed one after an-  |
|                                    | other only the result of the last consumer is returned |
|                                    | (see finalize worker)                                  |
| MultiConsumer                      | initializer                                            |
| ResetConsumer                      | FunctionConsumer that admits a reset function for      |
|                                    | each path                                              |
| TransposedConsumer                 | TransposedConsumer returns sample distribution per     |
|                                    | grid point not per sample path                         |

Table 3 – continued from previous page

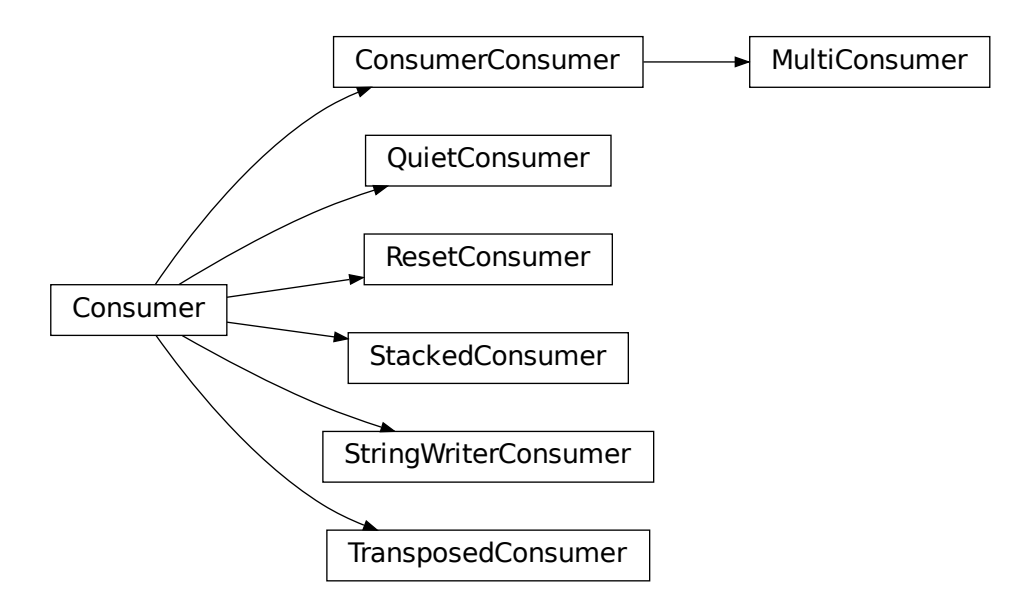

<span id="page-15-0"></span>**class** timewave.consumers.**QuietConsumer**(*func=None*) Bases: [timewave.engine.Consumer](#page-13-1)

<span id="page-15-3"></span>QuietConsumer returns nothing, since QuietConsumer does simply not populate result in finalize\_path()

initiatlizes consumer by providing a function :param func: consumer function with exact 1 argument which will consume the producer state. Default will return *state.value*

```
finalize_path(path_num=None)
    QuietConsumer does simply not populate result in finalize_path()
```
**finalize**() finalize simulation for consumer

<span id="page-15-1"></span>**class** timewave.consumers.**StringWriterConsumer**(*str\_decoder=None*) Bases: [timewave.engine.Consumer](#page-13-1)

### **finalize**()

finalize simulation for consumer

<span id="page-15-2"></span>**class** timewave.consumers.**ResetConsumer**(*fixing\_func=None*, *reset\_func=None*) Bases: [timewave.engine.Consumer](#page-13-1)

FunctionConsumer that admits a reset function for each path

<span id="page-16-2"></span>**initialize\_path**(*path\_num=None*) initialize consumer for next path

#### **finalize**()

finalize simulation for consumer

<span id="page-16-0"></span>**class** timewave.consumers.**StackedConsumer**(*\*consumers*) Bases: [timewave.engine.Consumer](#page-13-1)

stacked version of consumer, i.e. a following consumer is populated with out state of the preceding one

**initialize**(*num\_of\_paths=None*, *grid=None*, *seed=None*) initialize StackedConsumer

**initialize\_path**(*path\_num=None*) make the consumer\_state ready for the next MC path

Parameters path\_num (int) -

### **consume**(*state*)

consume new producer state

### **finalize\_path**(*path\_num=None*)

finalize path and populate result for ConsumerConsumer

### **finalize**()

finalize for ConsumerConsumer

### **put**()

to put state into multiprocessing.queue

**get**(*queue\_get*)

to get states from multiprocessing.queue

#### <span id="page-16-1"></span>**class** timewave.consumers.**ConsumerConsumer**(*\*consumers*)

Bases: [timewave.engine.Consumer](#page-13-1)

class implementing the consumer interface several consumers can be saved and are executed one after another only the result of the last consumer is returned (see finalize\_worker)

#### initializer

```
Parameters list(Consumer) –
```
#### **initial\_state = None**

list of consumers to be used one after another

Type list(*[Consumer](#page-13-1)*)

**initialize**(*grid=None*, *num\_of\_paths=None*, *seed=None*) initialize ConsumerConsumer

**initialize\_path**(*path\_num=None*) make the consumer\_state ready for the next MC path

```
Parameters path_num (int) -
```

```
consume(state)
```
returns pair containing the result of consumption and consumer state the returned state is equal to the state.get\_short\_rate() the returned consume state is None

Parameters state ([State](#page-12-3)) – specific process state

Return object the new consumer state

### **finalize\_path**(*path\_num=None*)

finalize path and populate result for ConsumerConsumer

### **finalize**()

finalize for ConsumerConsumer

<span id="page-17-5"></span>**get**(*queue\_get*)

get to given consumer states. This function is used for merging of results of parallelized MC. The first state is used for merging in place. The states must be disjoint.

Parameters queue\_get (object) – second consumer state

<span id="page-17-1"></span>**class** timewave.consumers.**MultiConsumer**(*\*consumers*)

Bases: [timewave.consumers.ConsumerConsumer](#page-16-1)

initializer

Parameters **list(Consumer)** –

#### **consume**(*state*)

returns pair containing the result of consumption and consumer state the returned state is equal to the state.get\_short\_rate() the returned consume state is None

Parameters state ([State](#page-12-3)) – specific process state

Return object the new consumer state

<span id="page-17-2"></span>**class** timewave.consumers.**TransposedConsumer**(*func=None*)

Bases: [timewave.engine.Consumer](#page-13-1)

TransposedConsumer returns sample distribution per grid point not per sample path

initiatlizes consumer by providing a function :param func: consumer function with exact 1 argument which will consume the producer state. Default will return *state.value*

**finalize**()

finalize for PathConsumer

## <span id="page-17-0"></span>**3.4 Stochastic Process Simulation**

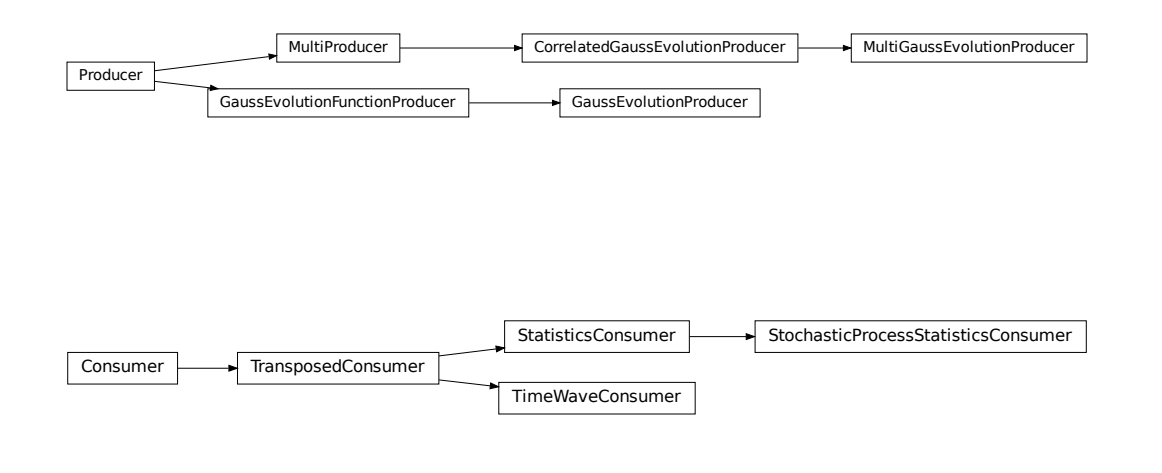

<span id="page-17-4"></span>module containing stochastic process model producer

<span id="page-17-3"></span>**class** timewave.stochasticproducer.**GaussEvolutionFunctionProducer**(*func=None*,

*initial\_state=None*, *length=None*)

Bases: [timewave.engine.Producer](#page-12-4)

class implementing general Gauss process between grid dates

### <span id="page-18-2"></span>Parameters

- **func** (callable) evolve function, e.g. *lambda x, s, e, q: x + sqrt(e s)* \* *q* by default with *x* current state value, *s* current point in time, i.e. start point of next evolution step, *e* next point in time, i.e. end point of evolution step, *q* standard normal random number to do step
- **initial\_state** initial state (value) of evolution,
- **or None length** (int) length of *q* as a list of Gauss random numbers, if *None* or *0* the evolution function *func* will be invoked with *q* not as a list but a float random number.

class implementing general Gauss process between grid dates and provides state to any evolve style function *foo(x, s, e, q)* with *x* last state, *s* last state time, *e* current point in time and *q* current Gauss process state

#### **evolve**(*new\_date*)

evolve to the new process state at the next date

**Parameters new date**  $(date) - date$  or point in time of the new state

#### Return State

<span id="page-18-0"></span>**class** timewave.stochasticproducer.**GaussEvolutionProducer**(*process*) Bases: [timewave.stochasticproducer.GaussEvolutionFunctionProducer](#page-17-3)

producer to bring diffusion process to life

Parameters **process** ([StochasticProcess](#page-19-1)) – diffusion process to evolve

<span id="page-18-1"></span>**class** timewave.stochasticproducer.**CorrelatedGaussEvolutionProducer**(*producers*,

*correlation=None*, *diffusion\_driver=None*)

Bases: [timewave.producers.MultiProducer](#page-14-3)

class implementing general correlated Gauss process between grid dates

#### **Parameters**

• **producers** (list([GaussEvolutionProducer](#page-18-0))) – list of producers to evolve

### • **or dict((StochasticProcess, StochasticProcess)**

- $(list (list (float))) float)$  or None correlation: correlation matrix of underlying multivariate Gauss process of diffusion drivers. If *dict* keys must be pairs of diffusion drivers, diagonal and zero entries can be omitted. If not give, all drivers evolve independently.
- **or None diffusion driver** (list ([StochasticProcess](#page-19-1))) list of diffusion drivers indexing the correlation matrix. If not given and *correlation* is not an IndexMatrix, e.g. comes already with list of drivers, it is assumed that each process producer has different drivers and the correlation is order in the same way.

### **evolve**(*new\_date*)

evolve to the new process state at the next date

Parameters new\_date (date) – date or point in time of the new state

#### Return State

**class** timewave.stochasticproducer.**MultiGaussEvolutionProducer**(*process\_list*,

*correlation=None*, *diffusion\_driver=None*) Bases: [timewave.stochasticproducer.CorrelatedGaussEvolutionProducer](#page-18-1)

<span id="page-19-4"></span>class implementing multi variant GaussEvolutionProducer

<span id="page-19-2"></span>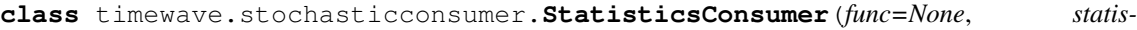

*tics=None*, *\*\*kwargs*)

Bases: [timewave.consumers.TransposedConsumer](#page-17-2)

run basic statistics on storage consumer result per time slice

#### **finalize**()

finalize for StatisticsConsumer

```
class timewave.stochasticconsumer.StochasticProcessStatisticsConsumer(func=None,
```
*statistics=None*, *\*\*kwargs*)

Bases: [timewave.stochasticconsumer.StatisticsConsumer](#page-19-2)

run basic statistics on storage consumer result as a stochastic process

### **finalize**()

finalize for StochasticProcessStatisticsConsumer

**class** timewave.stochasticconsumer.**TimeWaveConsumer**(*func=None*)

Bases: timewave.consumers. TransposedConsumer

initiatlizes consumer by providing a function :param func: consumer function with exact 1 argument which will consume the producer state. Default will return *state.value*

#### **finalize**()

finalize for PathConsumer

## <span id="page-19-0"></span>**3.5 Stochastic Process Definition**

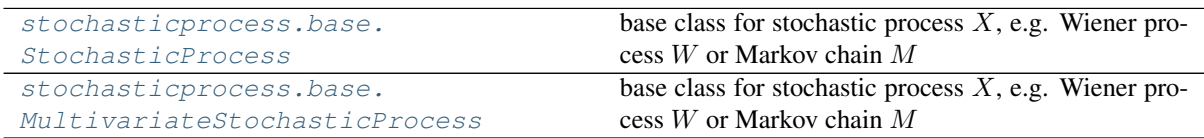

<span id="page-19-3"></span><span id="page-19-1"></span>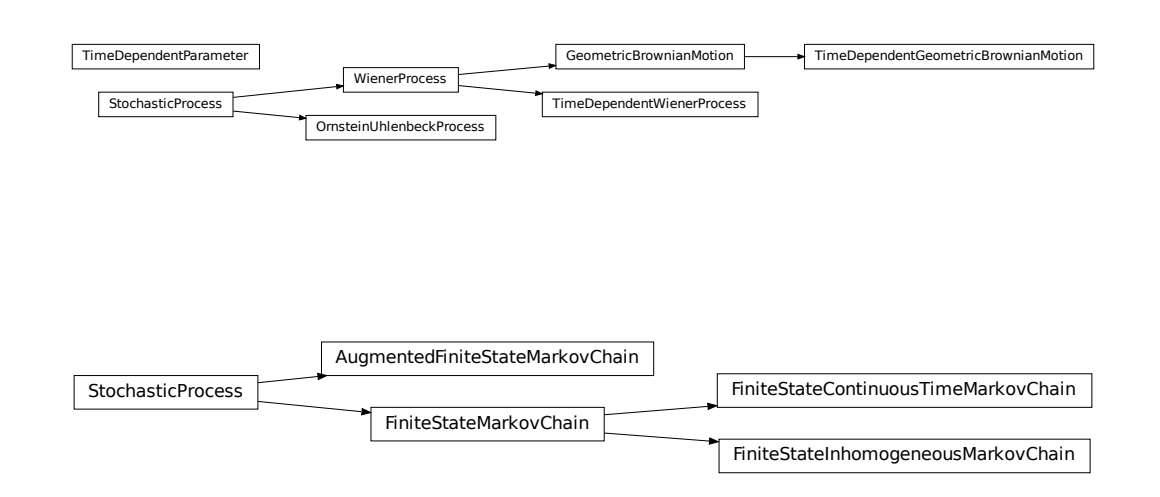

<span id="page-20-2"></span>**class** timewave.stochasticprocess.base.**StochasticProcess**(*start*) Bases: object

base class for stochastic process  $X$ , e.g. Wiener process  $W$  or Markov chain  $M$ 

**Parameters start** – initial state  $X_0$ 

#### **classmethod random**()

initializes stochastic process with some randomly generated parameters

Return type *[StochasticProcess](#page-19-1)*

#### **diffusion\_driver**

diffusion driver are the underlying  $dW$  of each process *X* in a SDE like  $dX = m dt + s dW$ 

#### Return list(StochasticProcess)

#### **evolve**  $(x, s, e, q)$

evolves process state *x* from *s* to *e* in time depending of standard normal random variable *q*

#### **Parameters**

- $\mathbf{x}$  (object) current state value, i.e. value before evolution step
- $\mathbf{s}$  ( $f$ loat) current point in time, i.e. start point of next evolution step
- $\bullet$  **e** ( $f$ loat) next point in time, i.e. end point of evolution step
- $q(fload)$  standard normal random number to do step

Returns next state value, i.e. value after evolution step

#### Return type object

**mean**(*t*)

expected value of time  $t$  increment

**Parameters**  $t$  (*float*) –

Return type float

**Returns** expected value of time  $t$  increment

```
median(t)
```
**variance**(*t*)

second central moment of time  $t$  increment

**Parameters**  $t$  (*float*) –

#### Return type float

Returns variance, i.e. second central moment of time  $t$  increment

**stdev**(*t*)

**skewness**(*t*)

**kurtosis**(*t*)

<span id="page-20-0"></span>**class** timewave.stochasticprocess.base.**MultivariateStochasticProcess**(*start*) Bases: [timewave.stochasticprocess.base.StochasticProcess](#page-19-1)

base class for stochastic process  $X$ , e.g. Wiener process  $W$  or Markov chain  $M$ 

**Parameters start** – initial state  $X_0$ 

<span id="page-20-1"></span>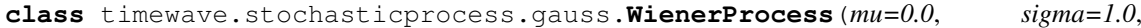

Bases: [timewave.stochasticprocess.base.StochasticProcess](#page-19-1)

class implementing general Gauss process between grid dates

*start=0.0*)

#### <span id="page-21-0"></span>**evolve** $(x, s, e, q)$

evolves process state *x* from *s* to *e* in time depending of standard normal random variable *q*

#### **Parameters**

- $\mathbf{x}$  (object) current state value, i.e. value before evolution step
- $\mathbf{s}(f\text{lost})$  current point in time, i.e. start point of next evolution step
- $\mathbf{e}$  ( $f$ loat) next point in time, i.e. end point of evolution step
- $q(fload)$  standard normal random number to do step

Returns next state value, i.e. value after evolution step

### Return type object

#### **mean**(*t*)

expected value of time  $t$  increment

```
Parameters t (float) –
```
Return type float

**Returns** expected value of time  $t$  increment

```
median(t)
```

```
variance(t)
```
second central moment of time  $t$  increment

```
Parameters t (float) –
```
Return type float

**Returns** variance, i.e. second central moment of time t increment

**class** timewave.stochasticprocess.gauss.**OrnsteinUhlenbeckProcess**(*theta=0.1*,

```
mu=0.1,
sigma=0.1,
start=0.0)
```
Bases: [timewave.stochasticprocess.base.StochasticProcess](#page-19-1)

class implementing Ornstein Uhlenbeck process

### Parameters

- **theta** (flaot) mean reversion speed
- $mu(fload) drift$
- $sigma(flost) diffusion$
- **start** (float) initial value

 $dx_t = \theta(\mu - x_t)dt + \sigma dW_t, x_0 = a$ 

```
evolve (x, s, e, q)
```
evolves process state *x* from *s* to *e* in time depending of standard normal random variable *q*

#### Parameters

- $\mathbf{x}$  (*ob*  $\text{ject}$ ) current state value, i.e. value before evolution step
- **s**  $(float)$  current point in time, i.e. start point of next evolution step
- $\mathbf{e}$  ( $f$ loat) next point in time, i.e. end point of evolution step
- **q** (float) standard normal random number to do step

Returns next state value, i.e. value after evolution step

#### Return type object

### <span id="page-22-1"></span>**mean**(*t*)

expected value of time  $t$  increment

**Parameters**  $t$  (*float*) –

Return type float

Returns expected value of time  $t$  increment

#### **variance**(*t*)

second central moment of time  $t$  increment

Parameters **t** (float) –

Return type float

**Returns** variance, i.e. second central moment of time  $t$  increment

<span id="page-22-0"></span>**class** timewave.stochasticprocess.gauss.**GeometricBrownianMotion**(*mu=0.0*,

*sigma=1.0*, *start=1.0*)

Bases: [timewave.stochasticprocess.gauss.WienerProcess](#page-20-1)

class implementing general Gauss process between grid dates

#### **evolve**  $(x, s, e, q)$

evolves process state *x* from *s* to *e* in time depending of standard normal random variable *q*

#### Parameters

- $\mathbf{x}$  (*ob* ject) current state value, i.e. value before evolution step
- $\mathbf{s}$  ( $f$ l $\circ$ at) current point in time, i.e. start point of next evolution step
- $\bullet$  **e** ( $f$ loat) next point in time, i.e. end point of evolution step
- **q** (float) standard normal random number to do step

Returns next state value, i.e. value after evolution step

#### Return type object

#### **mean**(*t*)

expected value of time  $t$  increment

Parameters **t** (float) –

Return type float

Returns expected value of time  $t$  increment

### **median**(*t*)

```
variance(t)
```
second central moment of time  $t$  increment

Parameters **t** (float) –

Return type float

**Returns** variance, i.e. second central moment of time  $t$  increment

**skewness**(*t*)

**kurtosis**(*t*)

**class** timewave.stochasticprocess.gauss.**TimeDependentParameter**(*parameter=0.0*,

Bases: object

**integrate**(*s*, *e*)

*time=1.0*)

<span id="page-23-1"></span>**class** timewave.stochasticprocess.gauss.**TimeDependentWienerProcess**(*mu=0.0*,

*sigma=1.0*, *time=1.0*, *start=0.0*)

Bases: [timewave.stochasticprocess.gauss.WienerProcess](#page-20-1)

class implementing a Gauss process with time depending drift and diffusion

**class** timewave.stochasticprocess.gauss.**TimeDependentGeometricBrownianMotion**(*mu=0.0*, *sigma=1.0*, *time=1.0*, *start=1.0*)

Bases: [timewave.stochasticprocess.gauss.GeometricBrownianMotion](#page-22-0)

<span id="page-23-0"></span>**class** timewave.stochasticprocess.markovchain.**FiniteStateMarkovChain**(*transition=None*, *r\_squared=1.0*, *start=None*)

Bases: [timewave.stochasticprocess.base.StochasticProcess](#page-19-1)

#### Parameters

- $\cdot$  **transition** (*list*) stochastic matrix of transition probabilities, i.e. np.ndarray with shape=2 and sum of each line equal to 1 (optional) default: identity matrix
- **r\_squared** ( $f$ loat) square of systematic correlation in factor simulation (optional) default: 1.
- **start**  $(i \text{ is } t)$  initial state distribution, i.e. np.ndarray with shape=1 or list, adding up to 1, (optional) default: unique distribution

#### **transition**

#### **r\_squared**

#### **classmethod random**(*d=5*)

initializes stochastic process with some randomly generated parameters

#### Return type *[StochasticProcess](#page-19-1)*

#### **evolve**(*x*, *s*, *e*, *q*)

evolves process state *x* from *s* to *e* in time depending of standard normal random variable *q*

#### **Parameters**

- $\mathbf{x}$  (*ob* ject) current state value, i.e. value before evolution step
- $\mathbf{s}(fload)$  current point in time, i.e. start point of next evolution step
- **e** (*float*) next point in time, i.e. end point of evolution step
- $q(fload)$  standard normal random number to do step

Returns next state value, i.e. value after evolution step

### Return type object

### **mean**(*t*)

expected value of time  $t$  increment

Parameters **t** (float) –

Return type float

**Returns** expected value of time  $t$  increment

#### **variance**(*t*)

second central moment of time  $t$  increment

Parameters **t** (float) –

Return type float

**Returns** variance, i.e. second central moment of time  $t$  increment

<span id="page-24-0"></span>**covariance**(*t*)

**class** timewave.stochasticprocess.markovchain.**FiniteStateContinuousTimeMarkovChain**(*transition=None*,

Bases: [timewave.stochasticprocess.markovchain.FiniteStateMarkovChain](#page-23-0)

**class** timewave.stochasticprocess.markovchain.**FiniteStateInhomogeneousMarkovChain**(*transition=None*,

Bases: [timewave.stochasticprocess.markovchain.FiniteStateMarkovChain](#page-23-0)

classmethod random $(d=5, l=3)$ initializes stochastic process with some randomly generated parameters

#### Return type *[StochasticProcess](#page-19-1)*

#### **class** timewave.stochasticprocess.markovchain.**AugmentedFiniteStateMarkovChain**(*underlying*,

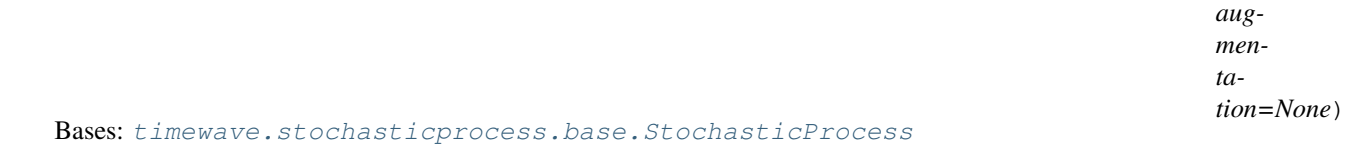

#### **Parameters**

- **underlying** ([FiniteStateMarkovChain](#page-23-0)) underlying Markov chain stochastic process
- **augmentation** (callable) function  $f : S \rightarrow \mathbb{R}$  defined on single states to weight augmentation (aggregate) of state distributions (optional) default:  $f = id$  Augmentation argument can be list or tuple, too. In this case qetitem is called.

#### **classmethod random**(*d=5*, *augmentation=None*)

initializes stochastic process with some randomly generated parameters

Return type *[StochasticProcess](#page-19-1)*

#### **diffusion\_driver**

diffusion driver are the underlying  $dW$  of each process *X* in a SDE like  $dX = m dt + s dW$ 

#### Return list(StochasticProcess)

#### **start**

**evolve**(*x*, *s*, *e*, *q*)

evolves process state *x* from *s* to *e* in time depending of standard normal random variable *q*

#### Parameters

- $\mathbf{x}$  (*ob* ject) current state value, i.e. value before evolution step
- $\mathbf{s}$  ( $f$ loat) current point in time, i.e. start point of next evolution step
- **e** (*float*) next point in time, i.e. end point of evolution step
- **q** (float) standard normal random number to do step

Returns next state value, i.e. value after evolution step

#### Return type object

**eval**(*s*)

#### **mean**(*t*)

expected value of time  $t$  increment

```
Parameters t (float) –
```
Return type float

*r\_squared=1.0*, *start=Non* 

*r\_squared=1.0*,  $start=N$  **Returns** expected value of time  $t$  increment

#### <span id="page-25-1"></span>**variance**(*t*)

second central moment of time  $t$  increment

Parameters **t** (float) –

Return type float

**Returns** variance, i.e. second central moment of time  $t$  increment

<span id="page-25-0"></span>**class** timewave.stochasticprocess.multifactor.**SABR**(*alpha=0.1*, *beta=0.2*, *nu=0.3*,

*rho=-0.2*, *start=0.05*)

Bases: [timewave.stochasticprocess.base.MultivariateStochasticProcess](#page-20-0)

class implementing the Hagan et al SABR model

#### **evolve**  $(x, s, e, q)$

evolves process state *x* from *s* to *e* in time depending of standard normal random variable *q*

#### Parameters

- $\mathbf{x}$  (*ob*  $\text{ject}$ ) current state value, i.e. value before evolution step
- $\mathbf{s}$  ( $f$ l $\circ$ at) current point in time, i.e. start point of next evolution step
- $\mathbf{e}$  ( $f$ loat) next point in time, i.e. end point of evolution step
- $q(fload)$  standard normal random number to do step

Returns next state value, i.e. value after evolution step

Return type object

**mean**(*t*)

expected value of time  $t$  increment

**Parameters**  $t$  (*float*) –

Return type float

Returns expected value of time  $t$  increment

#### **variance**(*t*)

second central moment of time  $t$  increment

Parameters **t** (float) –

Return type float

**Returns** variance, i.e. second central moment of time  $t$  increment

**class** timewave.stochasticprocess.multifactor.**MultiGauss**(*mu=[0.0], covar=[[1.0]],*

*start=[0.0]*) Bases: [timewave.stochasticprocess.base.MultivariateStochasticProcess](#page-20-0)

class implementing multi dimensional brownian motion

### **evolve**  $(x, s, e, q)$

evolves process state *x* from *s* to *e* in time depending of standard normal random variable *q*

#### Parameters

- $\mathbf{x}$  (*ob* ject) current state value, i.e. value before evolution step
- $\mathbf{s}$  ( $f$ loat) current point in time, i.e. start point of next evolution step
- **e** (*float*) next point in time, i.e. end point of evolution step
- **q** (float) standard normal random number to do step

Returns next state value, i.e. value after evolution step

### Return type object

### <span id="page-26-0"></span>**mean**(*t*)

expected value of time  $t$  increment

Parameters  $t(fload)$  –

Return type float

Returns expected value of time  $t$  increment

### **variance**(*t*)

second central moment of time  $t$  increment

Parameters **t** (*float*) –

Return type float

Returns variance, i.e. second central moment of time  $t$  increment

# CHAPTER 4

## Releases

<span id="page-28-0"></span>These changes are listed in decreasing version number order.

## <span id="page-28-1"></span>**4.1 Release 0.6**

Release date was Wednesday, 18 September 2019

## <span id="page-28-2"></span>**4.2 Release 0.5**

Release date was July 14th, 2018

## <span id="page-28-3"></span>**4.3 Release 0.4**

Release date was July 7th, 2017

## <span id="page-28-4"></span>**4.4 Release 0.3**

Release date was April 27th, 2017

### <span id="page-28-5"></span>**4.5 Release 0.2**

Release date was April 2nd, 2017

## <span id="page-28-6"></span>**4.6 Release 0.1**

Release date was April 2nd, 2016

# CHAPTER 5

Indices and tables

- <span id="page-30-0"></span>• genindex
- modindex
- search

Python Module Index

<span id="page-32-0"></span>t

timewave, [7](#page-10-1) timewave.consumers, [12](#page-15-3) timewave.engine, [9](#page-12-5) timewave.producers, [11](#page-14-4) timewave.stochasticconsumer, [16](#page-19-2) timewave.stochasticprocess.base, [16](#page-19-3) timewave.stochasticprocess.gauss, [17](#page-20-1) timewave.stochasticprocess.markovchain, [20](#page-23-0) timewave.stochasticprocess.multifactor, [22](#page-25-0) timewave.stochasticproducer, [14](#page-17-4)

## Index

<span id="page-34-0"></span>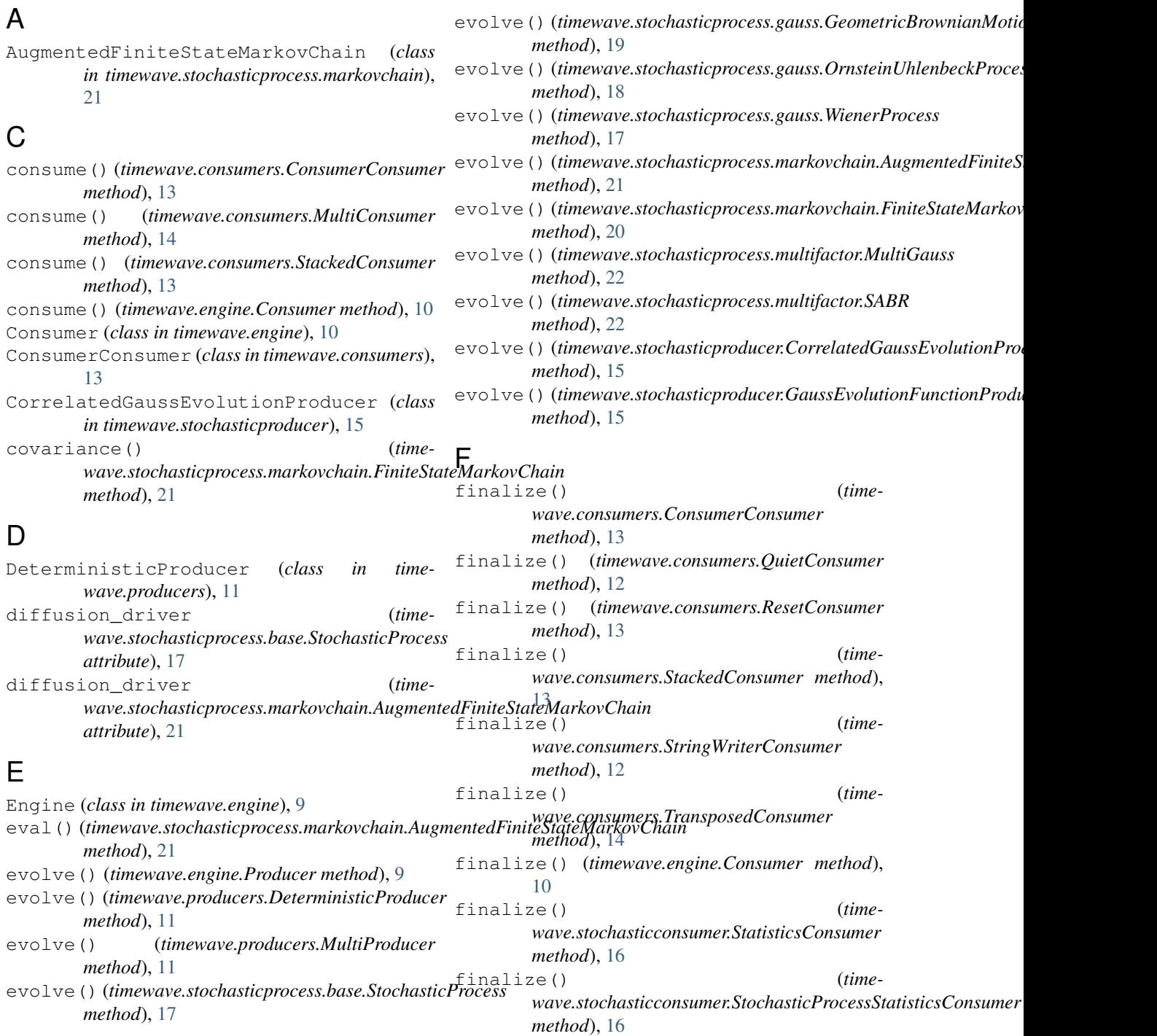

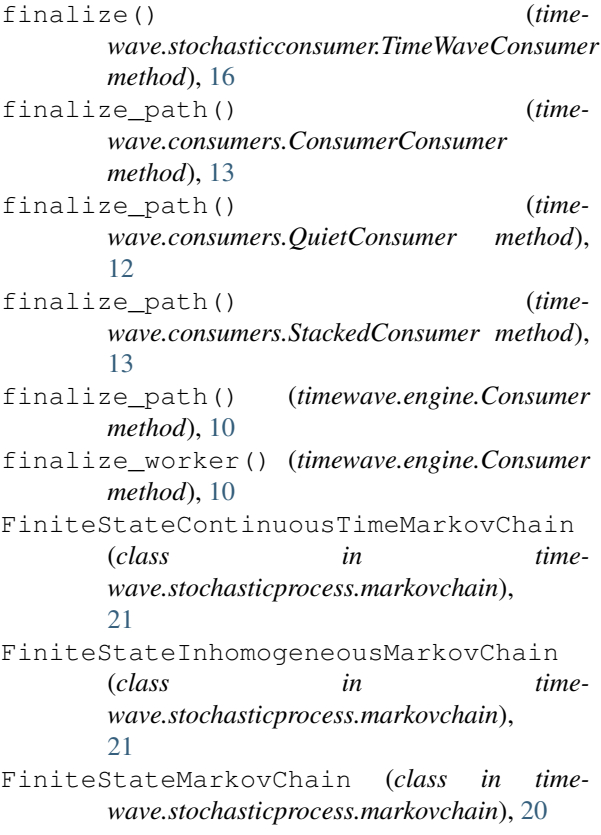

## G

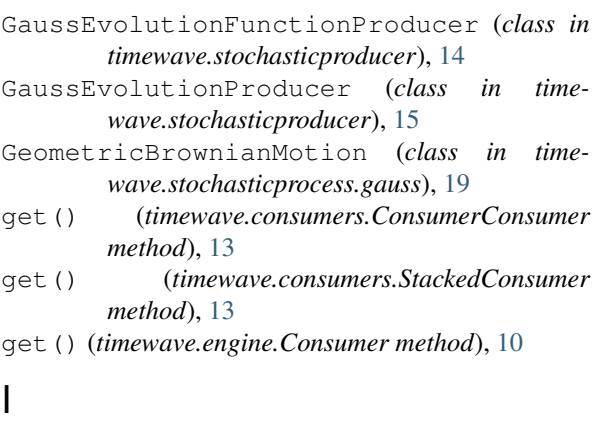

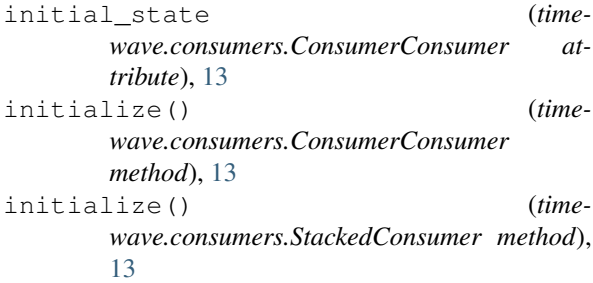

- initialize() (*timewave.engine.Consumer method*), [10](#page-13-2)
- initialize() (*timewave.engine.Producer method*), **[9](#page-12-6)**
- initialize() (*timewave.producers.MultiProducer method*), [11](#page-14-5)
- initialize\_path() (*timewave.consumers.ConsumerConsumer*

*method*), [13](#page-16-2) initialize\_path() (*timewave.consumers.ResetConsumer method*), [12](#page-15-4) initialize\_path() (*timewave.consumers.StackedConsumer method*), [13](#page-16-2) initialize\_path() (*timewave.engine.Consumer method*), [10](#page-13-2) initialize\_path() (*timewave.engine.Producer method*), [9](#page-12-6) initialize\_path() (*timewave.producers.MultiProducer method*), [11](#page-14-5) initialize\_worker() (*timewave.engine.Consumer method*), [10](#page-13-2) initialize worker() (*timewave.engine.Producer method*), [9](#page-12-6) initialize worker() (*timewave.producers.MultiProducer method*), [11](#page-14-5) integrate() (*timewave.stochasticprocess.gauss.TimeDependentParameter method*), [19](#page-22-1)

## K

```
kurtosis() (time-
     wave.stochasticprocess.base.StochasticProcess
     method), 17
kurtosis() (time-
```
*wave.stochasticprocess.gauss.GeometricBrownianMotion method*), [19](#page-22-1)

### M

- mean() (*timewave.stochasticprocess.base.StochasticProcess method*), [17](#page-20-2)
- mean() (*timewave.stochasticprocess.gauss.GeometricBrownianMotion method*), [19](#page-22-1)
- mean() (*timewave.stochasticprocess.gauss.OrnsteinUhlenbeckProcess method*), [19](#page-22-1)
- mean() (*timewave.stochasticprocess.gauss.WienerProcess method*), [18](#page-21-0)
- mean() (*timewave.stochasticprocess.markovchain.AugmentedFiniteState method*), [21](#page-24-0)
- mean() (*timewave.stochasticprocess.markovchain.FiniteStateMarkovChain method*), [20](#page-23-1)
- mean() (*timewave.stochasticprocess.multifactor.MultiGauss method*), [23](#page-26-0)
- mean() (*timewave.stochasticprocess.multifactor.SABR method*), [22](#page-25-1)
- median() (*timewave.stochasticprocess.base.StochasticProcess method*), [17](#page-20-2)
- median() (*timewave.stochasticprocess.gauss.GeometricBrownianMotion method*), [19](#page-22-1)
- median() (*timewave.stochasticprocess.gauss.WienerProcess method*), [18](#page-21-0)
- MultiConsumer (*class in timewave.consumers*), [14](#page-17-5)

StochasticProcessStatisticsConsumer

*wave.producers*), [11](#page-14-5)

*wave.consumers*), [12](#page-15-4)

StringReaderProducer (*class in time-*

StringWriterConsumer (*class in time-*

TimeDependentGeometricBrownianMotion

TimeDependentParameter (*class in timewave.stochasticprocess.gauss*), [19](#page-22-1)

timewave.stochasticprocess.gauss (*mod-*

(*class in timewave.stochasticconsumer*), [16](#page-19-4)

(*class in timewave.stochasticprocess.gauss*),

MultiGauss (*class in timewave.stochasticprocess.multifactor*), [22](#page-25-1) MultiGaussEvolutionProducer (*class in time-*

*wave.stochasticproducer*), [15](#page-18-2) MultiProducer (*class in timewave.producers*), [11](#page-14-5)

MultivariateStochasticProcess (*class in timewave.stochasticprocess.base*), [17](#page-20-2)

## $\Omega$

OrnsteinUhlenbeckProcess (*class in timewave.stochasticprocess.gauss*), [18](#page-21-0)

## P

Producer (*class in timewave.engine*), [9](#page-12-6) producers (*timewave.producers.MultiProducer attribute*), [11](#page-14-5) put() (*timewave.consumers.StackedConsumer method*), [13](#page-16-2) put() (*timewave.engine.Consumer method*), [10](#page-13-2) Q TimeDependentWienerProcess (*class in timewave.stochasticprocess.gauss*), [19](#page-22-1) timewave (*module*), [7](#page-10-2) timewave.consumers (*module*), [12](#page-15-4) timewave.engine (*module*), [9](#page-12-6) timewave.producers (*module*), [11](#page-14-5) timewave.stochasticconsumer (*module*), [16](#page-19-4) timewave.stochasticprocess.base (*mod-*

T

 $20$ 

*ule*), [16](#page-19-4)

*ule*), [17](#page-20-2)

QuietConsumer (*class in timewave.consumers*), [12](#page-15-4)

## R

r\_squared (*timewave.stochasticprocess.markovchain.FiniteStateMarkovChain* timewave.stochasticprocess.markovchain *attribute*), [20](#page-23-1) random() (*timewave.stochasticprocess.base.StochasticProcess class method*), [17](#page-20-2) random() (*timewaye.stochasticproducer (module*), [14](#page-17-5)<br>random() (*timewave.stochasticprocess.markovchain.AugmentedFiniteStateMarkovChain<sub>ass</sub> in time class method*), [21](#page-24-0) random() (*timewave.stochasticprocess.markovchain.FiniteStateInhomogeneousMarkovChain wave.stochasticconsumer*), [16](#page-19-4) *class method*), [21](#page-24-0) random() (*timewave.stochasticprocess.markovchain.FiniteStateMarkovChain attribute*), [20](#page-23-1) *class method*), [20](#page-23-1) ResetConsumer (*class in timewave.consumers*), [12](#page-15-4) run() (*timewave.engine.Engine method*), [9](#page-12-6) (*module*), [20](#page-23-1) timewave.stochasticprocess.multifactor (*module*), [22](#page-25-1) TimeWaveConsumer (*class in time*transition (*timewave.stochasticprocess.markovchain.FiniteStateMarkovChain* TransposedConsumer (*class in timewave.consumers*), [14](#page-17-5)

## V

S SABR (*class in timewave.stochasticprocess.multifactor*), [22](#page-25-1) skewness() (*timewave.stochasticprocess.base.StochasticProcess method*), [17](#page-20-2) skewness() (*timewave.stochasticprocess.gauss.GeometricBrownianMotion* variance() (*timemethod*), [19](#page-22-1) StackedConsumer (*class in timewave.consumers*), [13](#page-16-2) start (*timewave.stochasticprocess.markovchain.AugmentedFiniteStateMarkovChain wave.stochasticprocess.gauss.WienerProcess attribute*), [21](#page-24-0) State (*class in timewave.engine*), [9](#page-12-6) StatisticsConsumer (*class in timewave.stochasticconsumer*), [16](#page-19-4) stdev() (*timewave.stochasticprocess.base.StochasticProcess method*), [17](#page-20-2) StochasticProcess (*class in timewave.stochasticprocess.base*), [16](#page-19-4) variance() (*timewave.stochasticprocess.base.StochasticProcess method*), [17](#page-20-2) variance() (*timewave.stochasticprocess.gauss.GeometricBrownianMotion method*), [19](#page-22-1) *wave.stochasticprocess.gauss.OrnsteinUhlenbeckProcess method*), [19](#page-22-1) variance() (*timemethod*), [18](#page-21-0) variance() (*time* $wave. stochastic process. markov chain. Augmented Finite StateMa$ *method*), [22](#page-25-1) variance() (*timewave.stochasticprocess.markovchain.FiniteStateMarkovChain method*), [20](#page-23-1) variance() (*timewave.stochasticprocess.multifactor.MultiGauss*

*method*), [23](#page-26-0) variance() (*timewave.stochasticprocess.multifactor.SABR method*), [22](#page-25-1)

## W

WienerProcess (*class in timewave.stochasticprocess.gauss*), [17](#page-20-2)